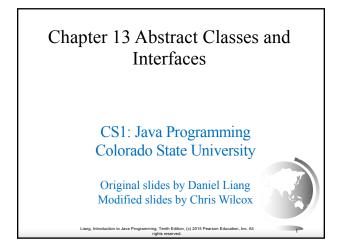

## Motivations

- You have learned how to write simple programs to create and display GUI components. Can you write the code to respond to user actions, such as clicking a button to perform an action?
- In order to write such code, you have to know about interfaces. An *interface* is for defining common behavior for classes (including unrelated classes). Before discussing interfaces, we introduce a closely related subject: abstract classes.

nming, Tenth Edi rights re-

Objectives

- To design and use abstract classes (§13.2).
- To generalize numeric wrapper classes, BigInteger, and BigDecimal using the abstract Number class (§13.3).
- To process a calendar using the Calendar and GregorianCalendar classes (§13.4).
- To specify common behavior for objects using interfaces (§13.5).
- To define interfaces and define classes that implement interfaces (§13.5).
- To define a natural order using the Comparable interface (§13.6).
- To make objects cloneable using the Cloneable interface (§13.7).
- To explore the similarities and differences among concrete classes, abstract classes, and interfaces (§13.8).
- To design the Rational class for processing rational numbers (§13.9).

To design classes that follow the class-design guidelines (§13.10)

 Lang, Introduction to Java Programming, Tenth Edition, (c) 2015 Pearson Education, Inc. All
 gibts reserved.

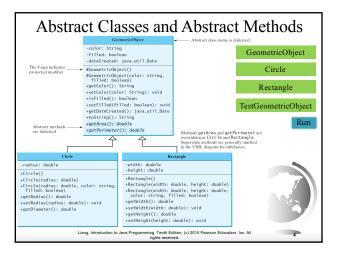

## abstract method in abstract class

An abstract method cannot be contained in a nonabstract class. If a subclass of an abstract superclass does not implement all the abstract methods, the subclass must be defined abstract. In other words, in a nonabstract subclass extended from an abstract class, all the abstract methods must be implemented, even if they are not used in the subclass.

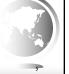

# object cannot be created from abstract class

An abstract class cannot be instantiated using the new operator, but you can still define its constructors, which are invoked in the constructors of its subclasses. For instance, the constructors of GeometricObject are invoked in the Circle class and the Rectangle class.

# abstract class without abstract method

A class that contains abstract methods must be abstract. However, it is possible to define an abstract class that contains no abstract methods. In this case, you cannot create instances of the class using the new operator. This class is used as a base class for defining a new subclass.

# superclass of abstract class may be concrete

A subclass can be abstract even if its superclass is concrete. For example, the Object class is concrete, but its subclasses, such as GeometricObject, may be abstract.

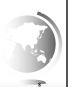

# concrete method overridden to be abstract

A subclass can override a method from its superclass to define it abstract. This is rare, but useful when the implementation of the method in the superclass becomes invalid in the subclass. In this case, the subclass must be defined abstract.

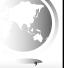

### abstract class as type

You cannot create an instance from an abstract class using the new operator, but an abstract class can be used as a data type. Therefore, the following statement, which creates an array whose elements are of GeometricObject type, is correct.

GeometricObject[] geo = new GeometricObject[10];

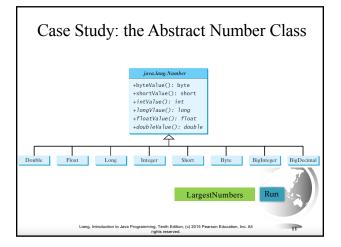

## The Abstract Calendar Class and Its GregorianCalendar subclass

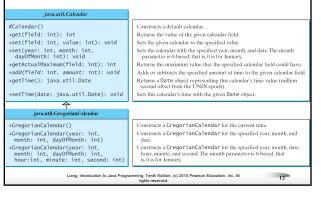

## The Abstract Calendar Class and Its GregorianCalendar subclass

An instance of java.util.Date represents a specific instant in time with millisecond precision. java.util.Calendar is an abstract base class for extracting detailed information such as year, month, date, hour, minute and second from a Date object. Subclasses of Calendar can implement specific calendar systems such as Gregorian calendar, Lunar Calendar and Jewish calendar. Currently, java.util.GregorianCalendar for the Gregorian calendar is supported in the Java API.

Liang, Introduction to Java Programming, Tenth Edition, (c) 2015 Pearson Education, Inc. All rights reserved.

## The GregorianCalendar Class

You can use new GregorianCalendar() to construct a default GregorianCalendar with the current time and use new GregorianCalendar(year, month, date) to construct a GregorianCalendar with the specified year, month, and date. The month parameter is 0based, i.e., 0 is for January.

## The get Method in Calendar Class

The get(int field) method defined in the Calendar class is useful to extract the date and time information from a Calendar object. The fields are defined as constants, as shown in the following.

| he year of the calendar.<br>he month of the calendar, with 0 for January.<br>he day of the calendar, 12-hour notation).<br>he hour of the calendar (12-hour notation).<br>he minute of the calendar.<br>he second of the calendar.<br>he day number within the week, with 1 for Sunday. |
|----------------------------------------------------------------------------------------------------|
| he day of the calendar.<br>he hour of the calendar (12-hour notation).<br>he hour of the calendar (24-hour notation).<br>he minute of the calendar.<br>he second of the calendar.                                                                                                    |
| he hour of the calendar (12-hour notation).<br>he hour of the calendar (24-hour notation).<br>he minute of the calendar.<br>he second of the calendar.                                                                                                    |
| he hour of the calendar (24-hour notation).<br>he minute of the calendar.<br>he second of the calendar.                                                                                                    |
| he minute of the calendar.<br>he second of the calendar.                                                                                                    |
| he second of the calendar.                                                                                                    |
|                                                                                                    |
| he day number within the week, with 1 for Sunday                                                                                                    |
|                                                                                                    |
| ame as DATE.                                                                                                    |
| he day number in the year, with 1 for the first day of the year.                                                                                                    |
| he week number within the month, with 1 for the first week.                                                                                                    |
| he week number within the year, with 1 for the first week.                                                                                                    |
| dicator for AM or PM (0 for AM and 1 for PM).                                                                                                    |
|                                                                                                    |

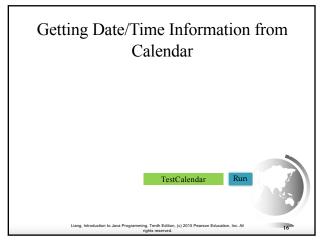

## Interfaces

What is an interface? Why is an interface useful? How do you define an interface? How do you use an interface?

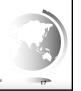

## What is an interface? Why is an interface useful?

An interface is a classlike construct that contains only constants and abstract methods. In many ways, an interface is similar to an abstract class, but the intent of an interface is to specify common behavior for objects. For example, you can specify that the objects are comparable, edible, cloneable using appropriate interfaces.

## Define an Interface

To distinguish an interface from a class, Java uses the following syntax to define an interface:

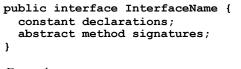

#### Example:

}

public interface Edible {
 /\*\* Describe how to eat \*/

/\*\* Describe how to eat \*/
public abstract String howToEat();

## Interface is a Special Class

An interface is treated like a special class in Java. Each interface is compiled into a separate bytecode file, just like a regular class. Like an abstract class, you cannot create an instance from an interface using the new operator, but in most cases you can use an interface more or less the same way you use an abstract class. For example, you can use an interface as a data type for a variable, as the result of casting, and so on.

20

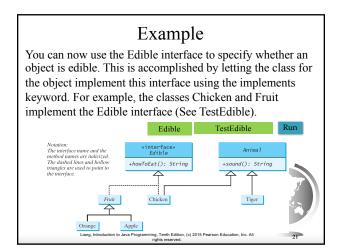

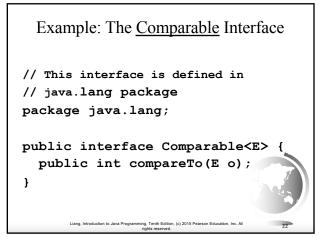

## The <u>toString</u>, <u>equals</u>, and <u>hashCode</u> Methods

Each wrapper class overrides the toString, equals, and hashCode methods defined in the Object class. Since all the numeric wrapper classes and the Character class implement the Comparable interface, the compareTo method is implemented in these classes.

on. (c) 2015 Pearson Edu

23

 

 systems
 public class Integer extends Number implements Comparable(Integer) { // class body omitted evertide public int compareTo(Integer o) { // implementation omitted }

 systems
 public int compareTo(BigInteger o) { // implementation omitted }

 systems
 public int compareTo(BigInteger o) { // implementation omitted evertide public class String extends Object implements Comparable(String o) // class body omitted @Override public int compareTo(String o) { // implementation omitted }

 public int compareTo(String o) { // implementation omitted }

 public int compareTo(String o) { // implementation omitted }

 public int compareTo(String o) { // implementation omitted }

 public int compareTo(String o) { // implementation omitted }

## Example

- 1 System.out.println(new Integer(3).compareTo(new Integer(5)));
- 2 System.out.println("ABC".compareTo("ABE"));
- 3 java.util.Date date1 = **new** java.util.Date(**2013**, **1**, **1**);
- 4 java.util.Date date2 = **new** java.util.Date(**2012**, **1**, **1**);

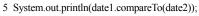

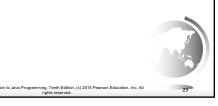

## Generic sort Method

Let **n** be an **Integer** object, **s** be a **String** object, and **d** be a **Date** object. All the following expressions are **true**.

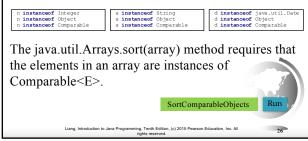

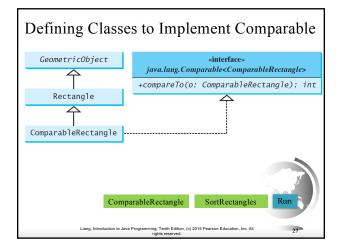

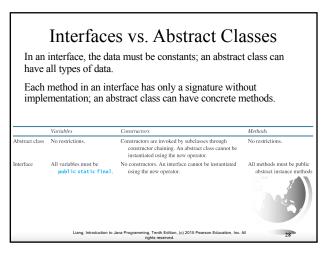

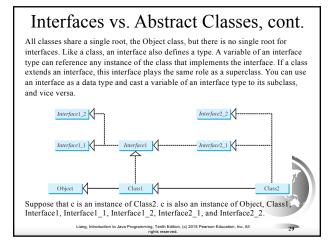

#### Whether to use an interface or a class?

Abstract classes and interfaces can both be used to model common features. How do you decide whether to use an interface or a class? In general, a strong is-a relationship that clearly describes a parent-child relationship should be modeled using classes. For example, a staff member is a person. A weak is-a relationship, also known as an is-kind-of relationship, indicates that an object possesses a certain property. A weak isa relationship can be modeled using interfaces. For example, all strings are comparable, so the String class implements the Comparable interface. You can also use interfaces to circumvent single inheritance restriction if multiple inheritance is desired. In the case of multiple inheritance, you have to design one as a superclass, and others as interface.

Liang, Introduction to Java Programming, Tenth Edition, (c) 2015 Pearson Education, Inc. All

30

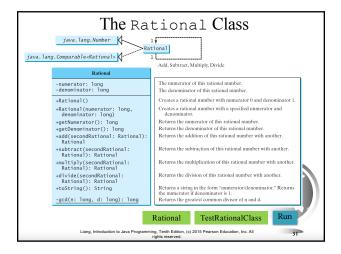

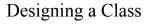

(Coherence) A class should describe a single entity, and all the class operations should logically fit together to support a coherent purpose. You can use a class for students, for example, but you should not combine students and staff in the same class, because students and staff have different entities.

Tenth Edition. (c) 2015 Pearson Ed

## Designing a Class, cont.

(Separating responsibilities) A single entity with too many responsibilities can be broken into several classes to separate responsibilities. The classes String, StringBuilder, and StringBuffer all deal with strings, for example, but have different responsibilities. The String class deals with immutable strings, the StringBuilder class is for creating mutable strings, and the StringBuffer class is similar to StringBuilder except that StringBuffer contains synchronized methods for updating strings.

Introduction to Java Programming, Tenth Edition, (c) 2015 Pearson Education, Inc. All

## Designing a Class, cont.

Classes are designed for reuse. Users can incorporate classes in many different combinations, orders, and environments. Therefore, you should design a class that imposes no restrictions on what or when the user can do with it, design the properties to ensure that the user can set properties in any order, with any combination of values, and design methods to function independently of their order of occurrence.

## Designing a Class, cont.

Provide a public no-arg constructor and override the <u>equals</u> method and the <u>toString</u> method defined in the <u>Object</u> class whenever possible.

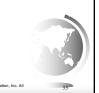

### Designing a Class, cont.

Follow standard Java programming style and naming conventions. Choose informative names for classes, data fields, and methods. Always place the data declaration before the constructor, and place constructors before methods. Always provide a constructor and initialize variables to avoid programming errors.

# Using Visibility Modifiers

Each class can present two contracts – one for the users of the class and one for the extenders of the class. Make the fields private and accessor methods public if they are intended for the users of the class. Make the fields or method protected if they are intended for extenders of the class. The contract for the extenders encompasses the contract for the users. The extended class may increase the visibility of an instance method from protected to public, or change its implementation, but you should never change the implementation in a way that violates that contract.

> troduction to Java Programming, Tenth Edition, (c) 2015 Pearson Education, Inc. All rights reserved.

## Using Visibility Modifiers, cont.

A class should use the private modifier to hide its data from direct access by clients. You can use get methods and set methods to provide users with access to the private data, but only to private data you want the user to see or to modify. A class should also hide methods not intended for client use. The gcd method in the Rational class is private, for example, because it is only for internal use within the class.

> Liang, Introduction to Java Programming, Tenth Edition, (c) 2015 Pearson Education, Inc. A rights reserved.

### Using the static Modifier

A property that is shared by all the instances of the class should be declared as a static property.

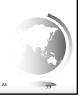